# Recent Updates to ACT-R

Dan Bothell

Carnegie Mellon University

#### ACT-R 6.1

- Current version of ACT-R is 6.1
  - Made available last December r1744
  - Next version before the end of the month ~r1833

# Chunks do not have a type!

- A chunk is a collection of slots and non-nil values
- A slot value of nil means that the chunk does not have the slot
  - Both for setting slot values and testing them

```
(p* works-as-expected-in-6.1
                  6.1
6.0
                                              =imaginal>
                                               isa test
CHUNK
                  CHUNK
                                               slot1 slot3
                    SLOT1 "value"
 ISA TEST
                                               slot1 = s
 SLOT1 "value"
                                              =goal>
 SLOT2 NIL
                                               isa test
 SLOT3 NIL
                                               =s nil
```

### Documentation

- Manuals
- Tutorial
- Examples

# Longer running models

- User values specified in seconds are tested and warnings provided
  - Then converted to ms before used internally
- Most user functions now allow times to be specified in s or ms

#### Buffer failure

New query available

?buffer>

buffer failure

- Current modules set it when they set "state error"
- The difference is that "buffer failure" clears when the buffer is cleared
  - Including strict harvesting which it will trigger
- The three "buffer" queries of full/empty/failure are mutually exclusive

# Vision and audio modules can clean up after themselves

- :unstuff-visual-location and :unstuff-aural-location
  - Nil just like before (the default)
  - T the module erases the chunk from the buffer after appropriate time :visual-onset-span or :sound-decay-time
  - New the next stuffed chunk will overwrite the previous one
  - # erase the buffer after the specified time in seconds

# Default context buffer changed

- Default values for :ga and :imaginal-activation are switched
  - :ga defaults to 0
  - :imaginal-activation defaults to 1

#### New Extras

- ACT-Touch
  - Manual module and interface extensions for touch interfaces
    - Frank Tamborello

- Multiple ACT-Rs
  - Within a single Lisp load and run multiple separate ACT-R "systems"
    - Same Lisp code and model
  - In the extras/parallel-execution directory

#### Misc.

- Add-text-to-exp-window has a new keyword param :font-size
- New device method vis-loc-coordinate-slots
- Event Queue button in environment

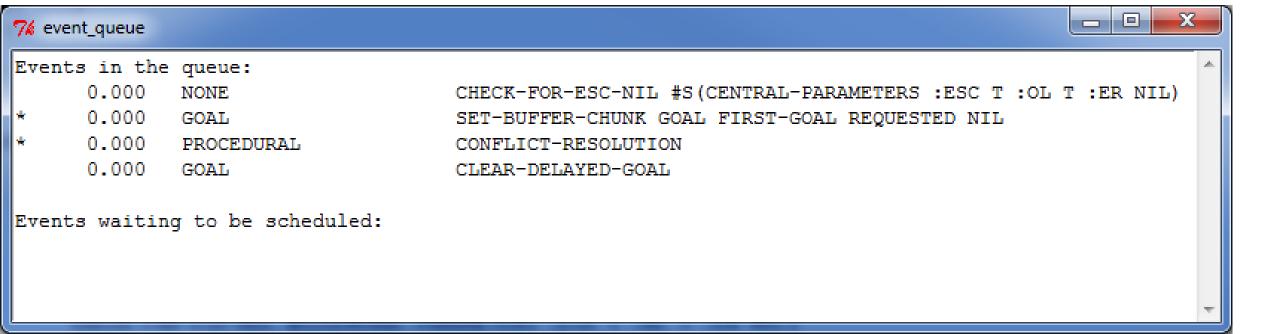